# Laboratorium rozszerzonej rzeczywisto[ci - opis przedmio

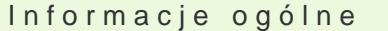

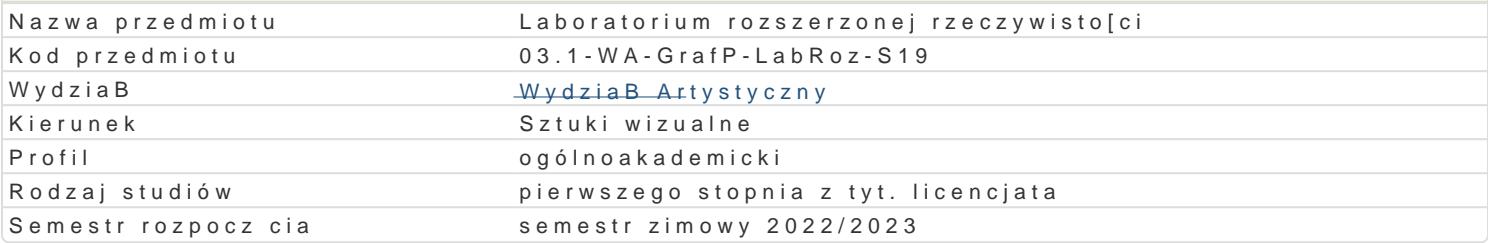

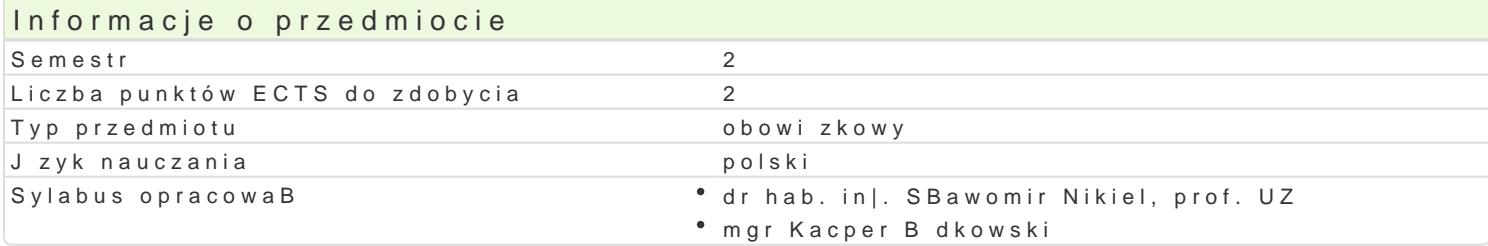

#### Formy zaj

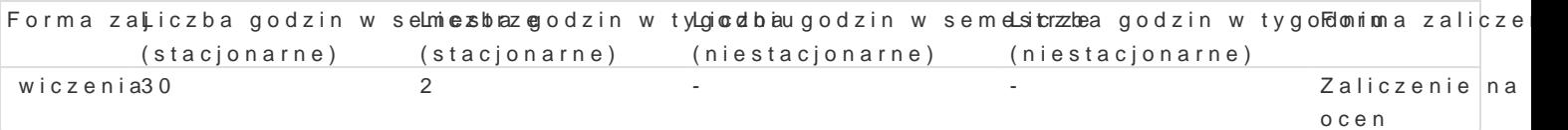

### Cel przedmiotu

Od kilku lat obserwujemy gwaBtowny rozwój technologii rozszerzonej rzeczywisto[ci XR (eXtended Re Reality). W tym obszarze technologii i mediów istnieje wyrazny podziaB na twórc i odbiorc mediów rozszerzonej i wirtualnej rzeczywisto[ci powinny opanowa podstawy budowy modeli interakcyjnych, n wirtualnym oraz pozna techniki modelowania zjawisk psychofizycznych.Studenci uzyskaj umiej tno[ cyfrowym 3d.

#### Wymagania wst pne

Podstawowe media cyfrowe.

#### Zakres tematyczny

1.Wstp, definicje i klasyfikacje [rodowisk wirtualnych 2.Percepcja 3D/360 (multisensoryczna) 3.Interfejsy sprztowe i programowe, urzdzenia wej[cia/wyj[cia 4.Interaktywna grafika 3D/360 (wymagania dla peBnej imersji) 5.Modelowanie [rodowisk graficznych dla imersyjnych [rodowisk 3D/360 6.Modelowanie asetów graficznych dla imersyjnych [rodowisk 3D/360 7.Interfejsy emocjonalne, A.I. w sztuce

#### Metody ksztaBcenia

wiczenia, projekt.

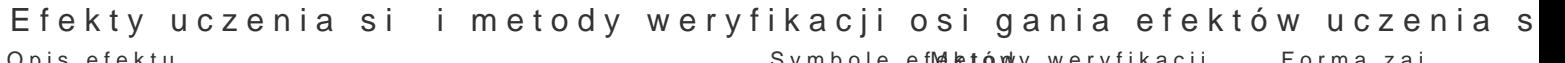

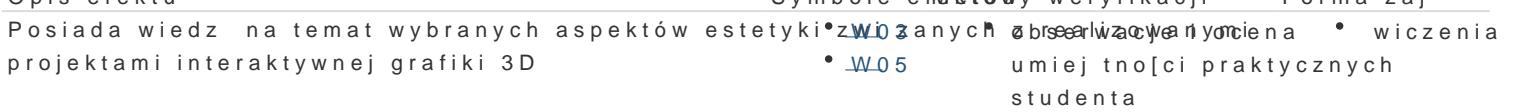

PosBuguje si odpowiednim oprogramowaniem edytorskim LG9D do reabigancyia pje bie bie ra · wiczenia wykorzystaniem systemów wirtualnej rzeczywisto[ci (VRLLOVgirtual Reanliety)tnozeczoywkstyoc[oniych rozszerzonej (AR– Augmented Reality) i mieszanej (XR– eXtended Rteuadlèthyt)a

Potrafi pracowa z zaawansowanym sprztem komputerow $\mu$ yms w tym ozbisnetnewniaecjjsaamiod⁄eRn,a ak\*tyww.nooz[ecniia AR i XR. na zajciach

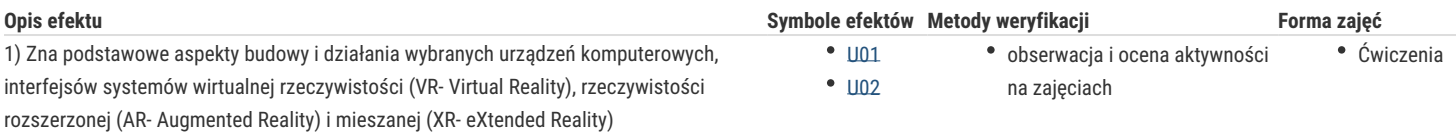

## Warunki zaliczenia

Ćwiczenia - warunkiem zaliczenia jest uzyskanie pozytywnej oceny z realizacji wszystkich ćwiczeń laboratoryjnych. Ocena końcowa jest średnią uzyskanych ocen cząstkowych (z każdego ćwiczenia laboratoryjnego). Projekt - warunkiem zaliczenia jest uzyskanie pozytywnej oceny za wykonanie prototypowego środowiska VR/360 wraz z dokumentacją. Ocena końcowa jest wypadkową oceny z ćwiczeń i oceny projektu.

#### Literatura podstawowa

- 1. Vince J.: Virtual Reality Systems, Addison Wesley, Cambridge, 1995
- 2. Fox B.: Game Interface Design, Thomson, 2005
- 3. Schwartz L. Photoshop for VFX artists, Thomson 2005
- 4. Tomaszewska-Adamerek A., Zimek R.: ABC grafiki komputerowej i obróbki zdjęć, Helion, 2007

#### Literatura uzupełniająca

- 1. Ablan D.: Digital cinematography, New Riders Press, 2002
- 2. Oculus best practices guide, Oculus VR LLC, 2015
- 3. *Materiały konferencyjne oraz własne prowadzącego zajęcia*

#### Uwagi

Studenci wykorzystują na zajęciach laboratoryjnych przykładowe materiały otrzymane od prowadzącego. Korzystają także ze źródeł internetowych.

Zmodyfikowane przez mgr Kacper Będkowski (ostatnia modyfikacja: 19-04-2022 12:18)

Wygenerowano automatycznie z systemu SylabUZ